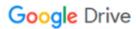

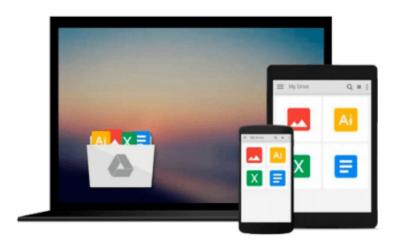

## Switching to the Mac: The Missing Manual, Snow Leopard Edition: The Missing Manual

David Pogue

Download now

Click here if your download doesn"t start automatically

### Switching to the Mac: The Missing Manual, Snow Leopard **Edition: The Missing Manual**

David Pogue

Switching to the Mac: The Missing Manual, Snow Leopard Edition: The Missing Manual David Pogue

Is Windows giving you pause? Ready to make the leap to the Mac instead? There has never been a better time to switch from Windows to Mac, and this incomparable guide will help you make a smooth transition. New York Times columnist and Missing Manuals creator David Pogue gets you past three challenges: transferring your stuff, assembling Mac programs so you can do what you did with Windows, and learning your way around Mac OS X.

Learning to use a Mac is not a piece of cake, but once you do, the rewards are oh-so-much better. No viruses, worms, or spyware. No questionable firewalls, inefficient permissions, or other strange features. Just a beautiful machine with a thoroughly reliable system. Whether you're using Windows XP or Vista, we've got you covered.

If you're ready to take on Mac OS X Snow Leopard, the latest edition of this bestselling guide tells you everything you need to know:

• Transferring your stuff -- Moving photos, MP3s, and Microsoft Office documents is the easy part. This book gets you through the tricky things: extracting your email, address book, calendar, Web bookmarks, buddy list, desktop pictures, and MP3 files.

Re-creating your software suite -- Big-name programs (Word, Photoshop, Firefox, Dreamweaver, and so on) are available in both Mac and Windows versions, but hundreds of other programs are available only for Windows. This guide identifies the Mac equivalents and explains how to move your data to them.

• Learning Snow Leopard -- Once you've moved into the Mac, a final task awaits: Learning your way around. Fortunately, you're in good hands with the author of Mac OS X: The Missing Manual, the #1 bestselling guide to the Macintosh.

Moving from Windows to a Mac successfully and painlessly is the one thing Apple does not deliver. Switching to the Mac: The Missing Manual, Snow Leopard Edition is your ticket to a new computing experience.

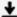

**Download** Switching to the Mac: The Missing Manual, Snow Leo ...pdf

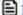

**Read Online** Switching to the Mac: The Missing Manual, Snow L ...pdf

Download and Read Free Online Switching to the Mac: The Missing Manual, Snow Leopard Edition: The Missing Manual David Pogue

#### From reader reviews:

#### Karen Chan:

Spent a free time and energy to be fun activity to accomplish! A lot of people spent their leisure time with their family, or their very own friends. Usually they performing activity like watching television, about to beach, or picnic inside park. They actually doing same every week. Do you feel it? Do you wish to something different to fill your own free time/ holiday? Could possibly be reading a book can be option to fill your no cost time/ holiday. The first thing that you will ask may be what kinds of guide that you should read. If you want to test look for book, may be the guide untitled Switching to the Mac: The Missing Manual, Snow Leopard Edition: The Missing Manual can be excellent book to read. May be it is usually best activity to you.

#### Lou Bryant:

People live in this new day time of lifestyle always try to and must have the extra time or they will get great deal of stress from both lifestyle and work. So , whenever we ask do people have time, we will say absolutely without a doubt. People is human not really a robot. Then we consult again, what kind of activity are you experiencing when the spare time coming to anyone of course your answer can unlimited right. Then do you try this one, reading books. It can be your alternative throughout spending your spare time, typically the book you have read will be Switching to the Mac: The Missing Manual, Snow Leopard Edition: The Missing Manual.

#### **Alfred Gates:**

This Switching to the Mac: The Missing Manual, Snow Leopard Edition: The Missing Manual is great guide for you because the content and that is full of information for you who else always deal with world and still have to make decision every minute. That book reveal it facts accurately using great plan word or we can point out no rambling sentences within it. So if you are read it hurriedly you can have whole data in it. Doesn't mean it only gives you straight forward sentences but hard core information with wonderful delivering sentences. Having Switching to the Mac: The Missing Manual, Snow Leopard Edition: The Missing Manual in your hand like getting the world in your arm, info in it is not ridiculous a single. We can say that no publication that offer you world throughout ten or fifteen minute right but this guide already do that. So , this is certainly good reading book. Hey Mr. and Mrs. occupied do you still doubt that will?

#### **Courtney Osteen:**

As a pupil exactly feel bored to be able to reading. If their teacher requested them to go to the library as well as to make summary for some reserve, they are complained. Just tiny students that has reading's heart and soul or real their hobby. They just do what the instructor want, like asked to the library. They go to presently there but nothing reading very seriously. Any students feel that looking at is not important, boring as well as can't see colorful pics on there. Yeah, it is being complicated. Book is very important for you. As we know

that on this era, many ways to get whatever we want. Likewise word says, ways to reach Chinese's country. So, this Switching to the Mac: The Missing Manual, Snow Leopard Edition: The Missing Manual can make you truly feel more interested to read.

Download and Read Online Switching to the Mac: The Missing Manual, Snow Leopard Edition: The Missing Manual David Pogue #CSTQNDM4OL3

# Read Switching to the Mac: The Missing Manual, Snow Leopard Edition: The Missing Manual by David Pogue for online ebook

Switching to the Mac: The Missing Manual, Snow Leopard Edition: The Missing Manual by David Pogue Free PDF d0wnl0ad, audio books, books to read, good books to read, cheap books, good books, online books, books online, book reviews epub, read books online, books to read online, online library, greatbooks to read, PDF best books to read, top books to read Switching to the Mac: The Missing Manual, Snow Leopard Edition: The Missing Manual by David Pogue books to read online.

Online Switching to the Mac: The Missing Manual, Snow Leopard Edition: The Missing Manual by David Pogue ebook PDF download

Switching to the Mac: The Missing Manual, Snow Leopard Edition: The Missing Manual by David Pogue Doc

Switching to the Mac: The Missing Manual, Snow Leopard Edition: The Missing Manual by David Pogue Mobipocket

Switching to the Mac: The Missing Manual, Snow Leopard Edition: The Missing Manual by David Pogue EPub